# Algorithmique Correction Partiel nº 2 (P2)

INFO-SUP  $S2# - EPITA$ 

7 janvier 2020 - 13h-15h

#### Solution 1 (Arbres de Léonard – 3 points)

1. L'arbre A<sup>5</sup> de Fibonacci est celui de la figure 1 dont les noeuds contiennent leur propre valeur de déséquilibre

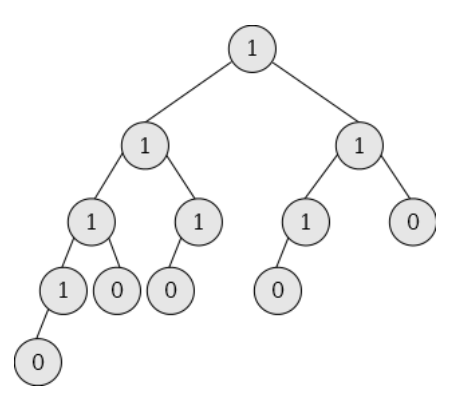

FIGURE  $1 - A_5$  de Fibonacci

2. (a)  $h_n = n - 1$ 

(b)  $A_0$  est réduit à une feuille, donc un arbre h-équilibré. La racine de  $A_1$  a pour déséquilibre 1 (une feuille à gauche, rien à droite). Pour  $n \geq 2$ ,  $A_n$  est un arbre de hauteur  $n-1$ . Ses 2 sous-arbres sont  $A_{n-1}$  de hauteur  $n-2$  et  $A_{n-2}$ de hauteur  $n-3$ . Le déséquilibre de la racine de  $A_n$  est donc 1  $(n-2-(n-3))$ . Bref, tous les noeuds internes d'un arbre de Fibonacci ont un déséquilibre de 1 : c'est donc un arbre h-équilibré.

## Solution 2 (Arbres de Léonard, encore – 4 points)

## INFO-SUP  $S2#$ **EPITA**

## Spécifications :

La fonction leonard\_tree(n) construit l'arbre de Fibonacci  $A_n$ .

```
def leonard_tree(n):
2 if n == 0:
3 return None
4 elif n == 1:
5 19 return BinTree (1, None, None)
6 else:
7 G = leonard_tree (n-1)B = \text{leonard\_tree}(n-2)9 key = G. key
10 if D != None:
11 key + D. key
12
13 return BinTree (key, G, D)
```
## Solution 3 (Suppression)

#### 1. Spécifications :

La fonction maxBST(B) retourne la valeur maximale de l'arbre binaire de recherche non vide B.

```
1 def maxBST(B):
2 while B . right != None :
B = B . rightreturn B. key
```
#### 2. Spécifications :

La fonction delBST( $B$ , x) supprime l'élément x de l'arbre binaire de recherche B et renvoie l'arbre résultat.

```
\det def delBST(B, x):
2 if B =  None:
3 return None
4 else:
5 if x == B . key :
\delta if B. left == None:
7 return B. right
8 elif B.right == None:
9 return B. left
10 else:
11 B. key = maxBST(B.left)B. left = del_bst(B. left, B. key)13 return B
14 else:
15 if x < B. key:
B. left = del BST(B. left, x)17 else:
18 B.right = delBST (B.right, x)
19 return B
```
# Solution  $4$  (AVL –  $4$  points)

AVL résultat depuis la liste [25, 60, 35, 10, 20, 5, 70, 65].

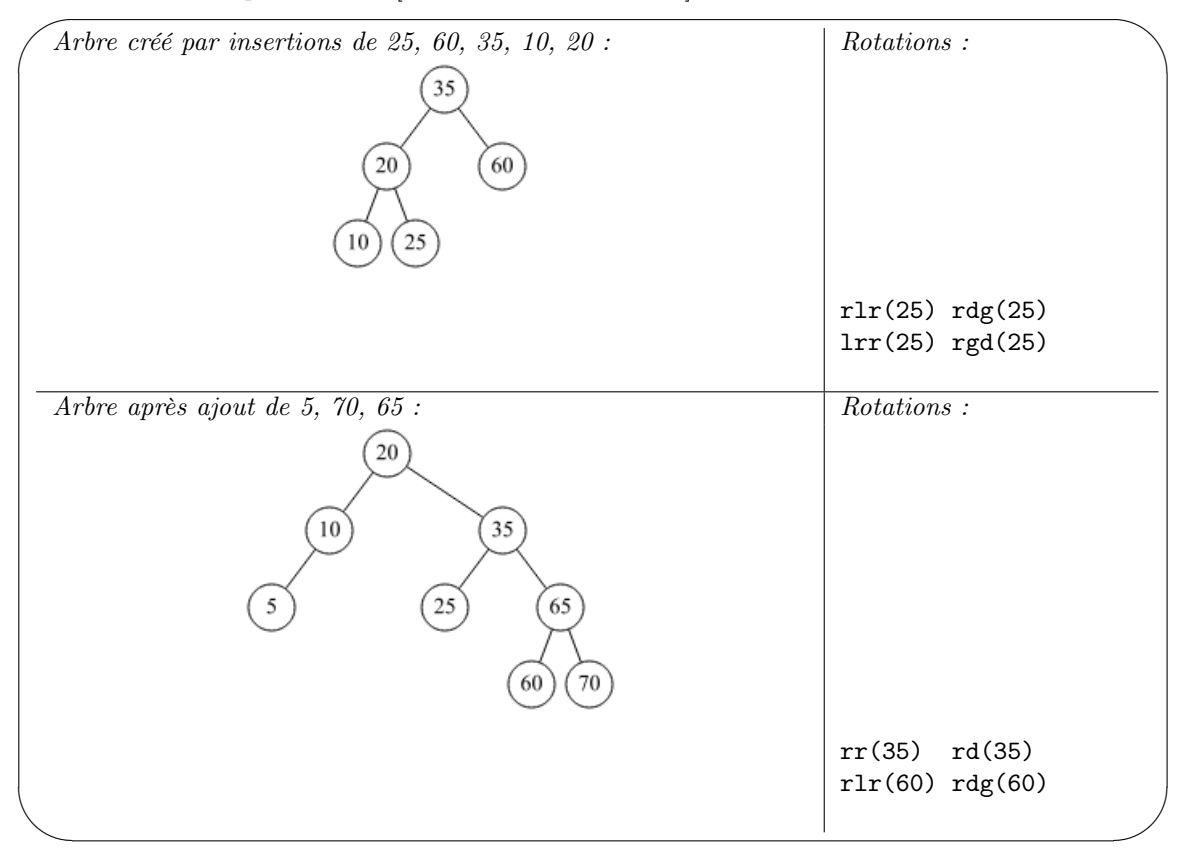

Solution 5 (What is this  $? - 3 points$ )

- 1. Résultats pour
	- (a) test( $B_2$ ) : True
	- (b) test( $B_3$ ) : False
- 2. test( $B$ ) vérifie si l'arbre binaire  $B$  est h-équilibré.
- 3. Pour optimiser cette fonction : si le booléen du premier appel est faux, il est possible d'éviter le deuxième en retournant directement (?, False).